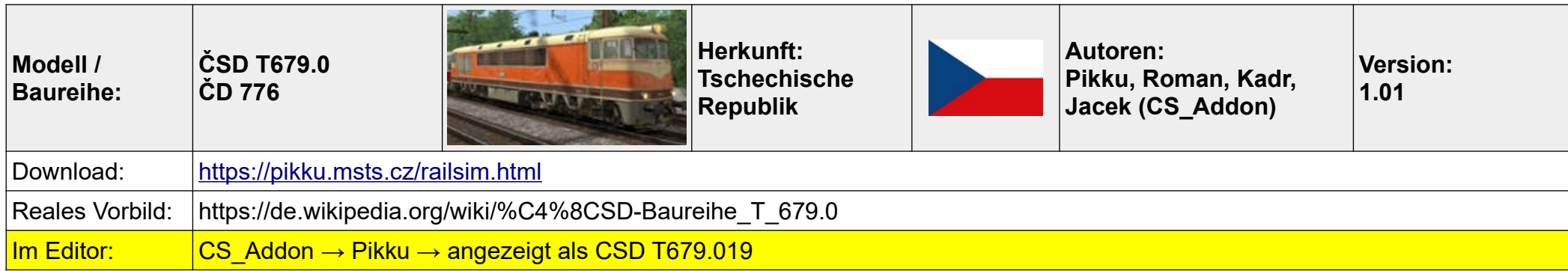

- 01 Batterie einschalten  $\rightarrow U$  (die Ladeanzeige leuchtet auf)
- 02 Hauptschalter einschalten  $\rightarrow$  I
- 03 Motor starten → O (wenn der Motor läuft, Schalter mit O zurücksetzen, dann funktioniert der Motorstop mit P)
- 02 Lichter einschalten  $\rightarrow$  J, K, H (Rücklichter mit N und M im anderen Führerstand einschalten !)
- 06 Zugbremse (Brzdic Skoda NO) entsperren  $\rightarrow$  R
- 08 Zugbremse (Brzdic Skoda NO) lösen  $\rightarrow \overline{U}$
- 09 Die Feststellbremse lösen → Strg + T
- 10 Fahrtrichtung wählen  $\rightarrow$  W oder S
- 11 Lokbremse (Lokomotivni brzda) lösen  $\rightarrow$  ß
- 12 losfahren  $\rightarrow$  A

## **Anmerkungen:**

**Falls man sie mal abwürgt, muss der Startvorgang exakt so erfolgen, wie beim ersten Kaltstart. Dazu den Richtungswender auf neutral stellen, Batterie aus (U), Hauptschalter aus (I), dann alles von vorne → U – I - O.**

Fast alle Funktionen sind auch per Schalter und Hebel im Führerstand bedienbar.

Optisch und akustisch ist die Lok absolut top, der Funktionsumfang ist riesig: animierte und verstellbare Ventilatoren, verstellbare Sitze, wenn die Sitze auf die Seite gedreht werden, lassen sich die Türen öffnen, Fenster lassen sich öffnen (mit passender Akustik), stufenlos regelbare und auch manuell bedienbare Scheibenwischer, Fernlicht

Typische Tschechen-Lok, sehr schöner 6-Achser, meiner Meinung nach wieder einmal absolut gehobenes Payware-Niveau ! :-)

## **Tastenkombinationen**

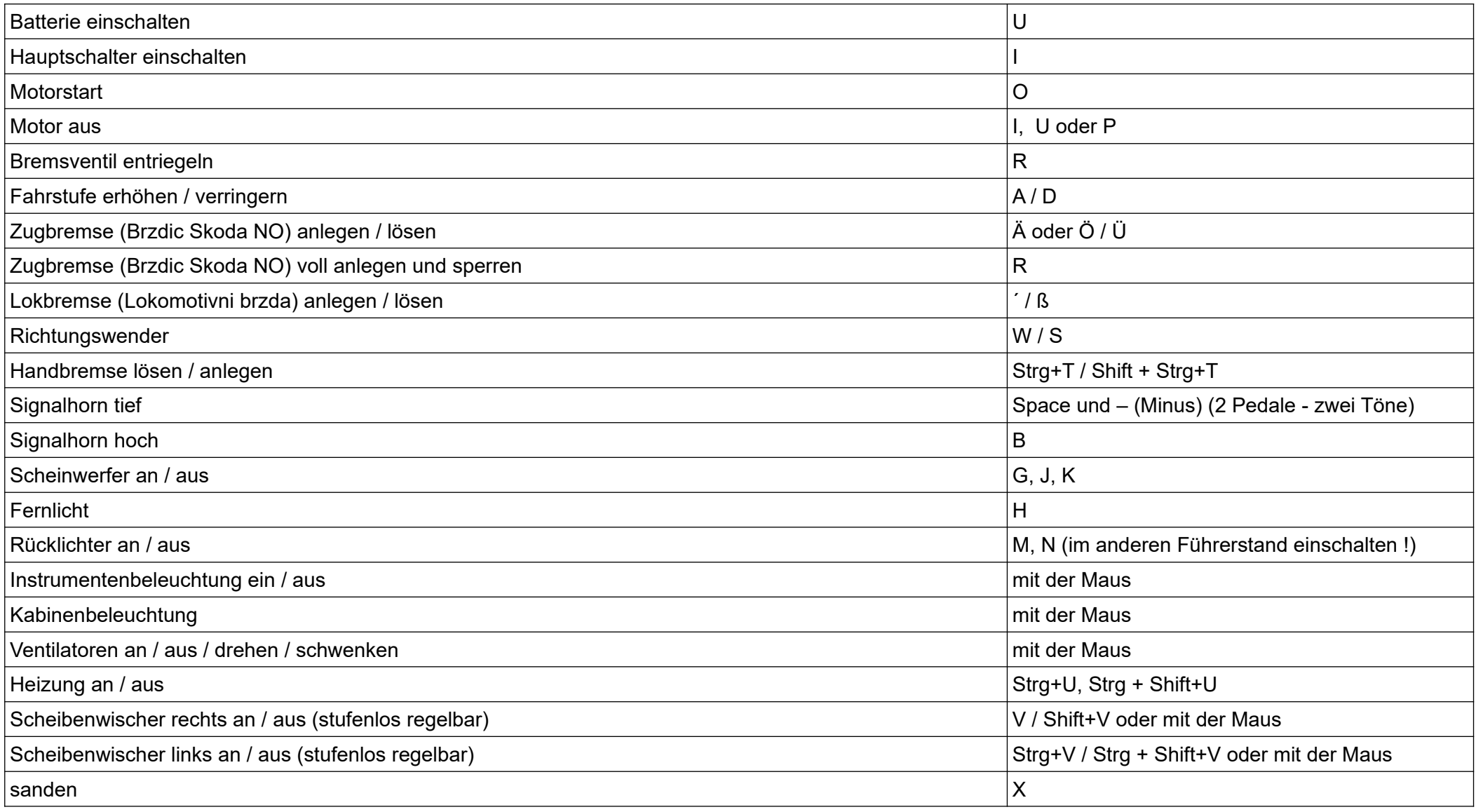

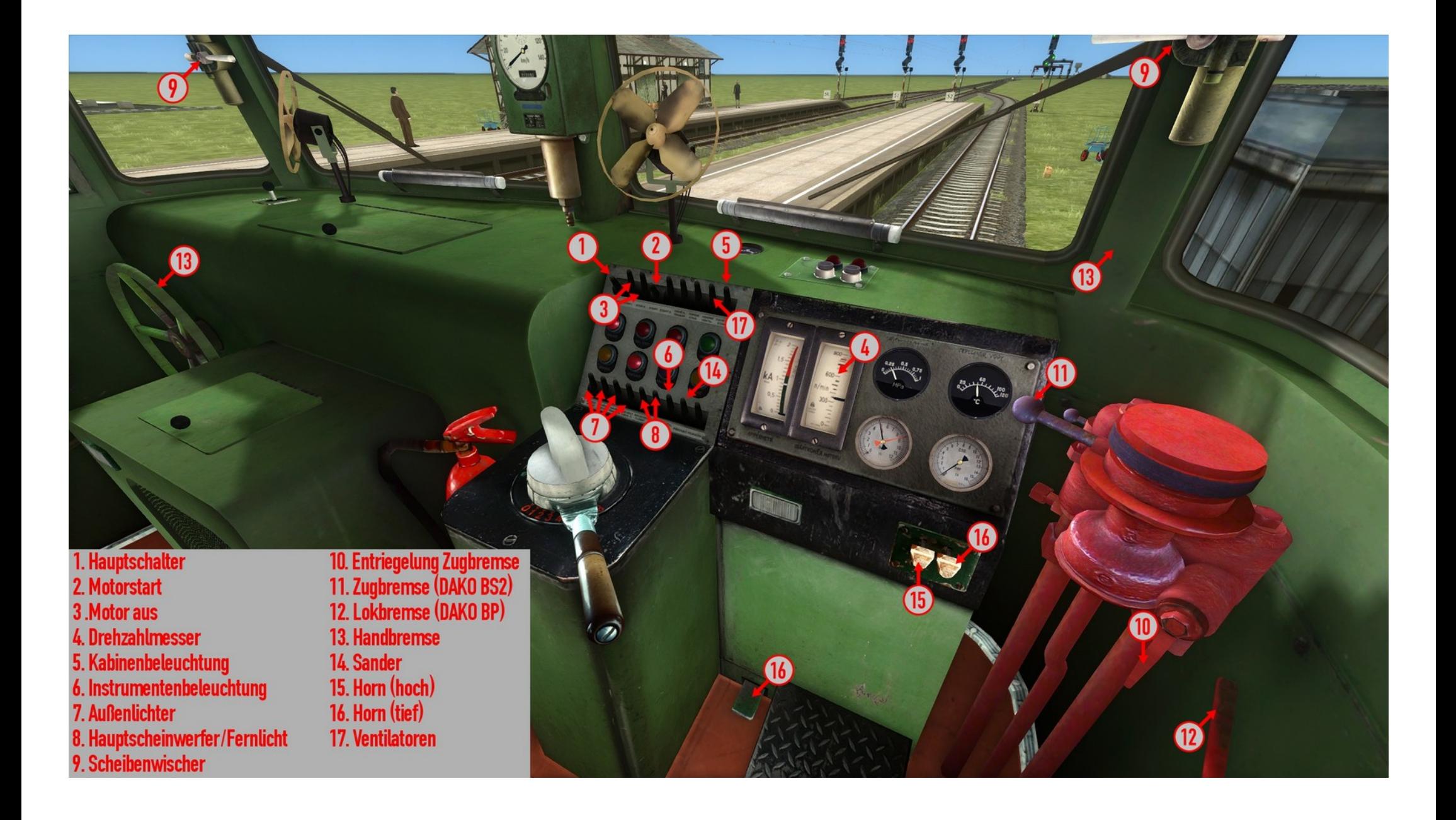